# **Tip Calculator**

**Os Swift**

 Swift for Programmers Paul J. Deitel,Harvey M. Deitel,2015 'Swift for Programmers' is a programming-language focused book designed to get practicing programmers up-to-speed quickly in Swift programming. The Deitels provide thousands of lines of proven Swift code in the book, using a mix of code snippets and live-code examples. When they present code snippets rather than full-length complete programs, the snippet will be extracted from a Deitel-created, compiled, live-code example to ensure that the snippet is correct

 Android for Programmers Paul J. Deitel,Harvey M. Deitel,Abbey Deitel,2013 Presents a guide to Android application development using the app-driven approach for seven fully coded apps that include syntax, code walkthroughs, and sample outputs.

App Inventor 2 Advanced Concepts Edward Mitchell, MS, MBA, 2015-09-01 MIT App Inventor 2 is a fast and simple way to create custom Android apps for smart phones or tablets. Volume 2 in the series introduces debugging methods, explains additional controls not covered in Volume 1, introduces

"agile" methods for developing a real world app, and provides sample code for using the TinyDB database. This App Inventor 2 series is targeted at adult learners (high school and up). App Inventor 2 provides a simplified "drag and drop" interface to layout your app's screen design. Then implement the app's behavior with "drag and drop" programming blocks to quickly assemble a program in a graphical interface. Volume 1 of this series covered the basics of the App Inventor user interface Designer and the Blocks programming editor, plus basic "blocks" programming concepts and tools for arithmetic, text processing, event handling, lists and other features. Volume 2 builds upon Volume 1 to provide tips on debugging programs when the apps work incorrectly, how to us hidden editing features, and how to install your own apps on to your phone or tablet for general use. Code samples are provided for using the Notifier component for general use or for debugging, for user interface control tricks such as buttons that change color continuously or implementing the missing "radio buttons" component, using ListPicker and Spinner for list selections, and using the WebViewer to display web pages in your app. The book includes a large section on designing and building a sample real world

application and finishes with a chapter on using the TinyDB database. Chapters Introduction Chapter 1 - App Inventor Tips Chapter 2 - Debugging App Inventor Programs Chapter 3 - User Interface Control Tricks Chapter 4 - Designing and Building a Real World Application Chapter 5 - Tip Calculator Version 2 Chapter 6 - Tip Calculator Version 3 Chapter 7 - Tip Calculator Version 4 Chapter 8 - Tip Calculator Version 5 Chapter 9 – Using the TinyDB database

 **Special Edition Using JavaScript** Paul McFedries,2001 Special Edition Using JavaScript contains an overview of JavaScript, programming fundamentals, basic objects, working with browser windows, working with the document object, working with forms and dynamic HTML .

 Android App Development Franceschi,2016-12-29 Android App Development is written for the Android programming course and takes a building block approach, presenting a real app from start to finish in each chapter. Each chapter is broken down into manageable topics, demonstrating a topic and then a working app.

**The Ultimate iOS 10, Xcode 8 Developer Book. Build 30 apps** John Bura,Razvan Nesiu,Alexandra

Kropova,Mammoth Interactive,Nimish Narang,2017-01-26 Have you always wanted to create your own iOS application? In this book, you will learn how to build an app from scratch using Xcode. We use real-life, practical examples that you will be able to use when developing your own apps. Your first app will be up-and-running in no time! This is the largest iOS and Swift book ever released! Buy it today!

 **iPhone For Dummies** Edward C. Baig,Bob LeVitus,2008-10-10 The iPhone 3G is here! You'll want to make the most of it, and iPhone For Dummies, 2nd Edition is ready to help. Master the multitouch interface, send text messages, enjoy rich-HTML e-mail, use GPS maps, and more, with this full-color guide to show you how! Edward C. Baig and "Dr. Mac" Bob LeVitus, two giants of Mac-dom, have packed this colorful little book with tips on every cool feature of the iPhone 3G. They'll show you how to find and download hundreds of cool apps from the new Apps Store, sync up your contact lists with MobileMe, browse the Internet, take photos, download music, and much more. For example: Use 3G wireless technology to surf the Web faster, send and receive e-mail, and talk on the phone, all at once Play music, watch videos on the widescreen display, or download a game from the App Store

Navigate Web sites or photos using tap, flick, and pinch Get turn-by-turn directions, view a map, get live traffic information, or find services near your location with the GPS feature Synchronize data, calendar entries, and address books between your desktop and your iPhone Snap, share, sync, and save photos See how the touch screen lets you type, surf, dial, download, play music, and more, all with a simple tap Use the new scientific calculator Find out what Microsoft Exchange has to offer You already love your iPhone. With iPhone For Dummies, 2nd Edition, you'll find more to love!

 **Introducing IOS 8** Steve Derico,2014-12-03 Learn to make iOS apps even if you have absolutely no programming experience. This hands-on book takes you from idea to App Store, using real-world examples—such as driving a car or eating at a restaurant—to teach programming and app development. You'll learn concepts through clear, concise, jargon-free language. This book focuses on Apple's new programming language, Swift. Each lesson is divided into two parts: the lecture portion explains the terms and concepts through examples, and the exercise portion helps you apply these concepts while building real-world apps, like a tip calculator. Learn how to think differently—and see the world from a whole new perspective. Learn the basic building blocks of programming Dive into the Swift programming language Make apps for iPhone and iPad Use GPS in your app to find a user's location Take or select photos with your app Integrate your app with Facebook and Twitter Submit your app to the App Store Manage and market your app on the App Store

 IOS 8 for Programmers Paul J. Deitel,Harvey M. Deitel,Abbey Deitel,2014-12-16 A guide to app development with iOS 8 using Swift, an Apple programming language, covering such topics as storyboards, view controllers, game templates, animation graphics, user defaults, motion event handling, and app pricing.

 **Learning Progressive Web Apps** John M. Wargo,2020-02-18 Use Service Workers to Turbocharge Your Web Apps "You have made an excellent decision in picking up this book. If I was just starting on my learning path to mastery of Progressive Web Apps, there are not many folks I would trust more to get me there than John." —Simon MacDonald, Developer Advocate, Adobe Software developers have two options for the apps they build: native apps targeting a specific device or web apps that run on

any device. Building native apps is challenging, especially when your app targets multiple system types—i.e., desktop computers, smartphones, televisions—because user experience varies dramatically across devices. Service Workers—a relatively new technology—make it easier for web apps to bridge the gap between native and web capabilities. In Learning Progressive Web Apps, author John M. Wargo demonstrates how to use Service Workers to enhance the capabilities of a web app to create Progressive Web Apps (PWA). He focuses on the technologies that enable PWAs and how to use those technologies to enhance your web apps to deliver a more native-like experience. Build web apps a user can easily install on their local system and that work offline or on low-quality networks Utilize caching strategies that give you control over which app resources are cached and when Deliver background processing in a web application Implement push notifications that enable an app to easily engage with users or trigger action from a remote server Throughout the book, Wargo introduces each core concept and illustrates the implementation of each capability through several complete, operational examples. You'll start with simple web apps, then incrementally expand and extend them

with state-of-the-art features. All example source code is available on GitHub, and additional resources are available on the author's companion site, learningpwa.com. Register your book for convenient access to downloads, updates, and/or corrections as they become available. See inside book for details.

 Android Fully Loaded Rob Huddleston,2012-08-03 Fully loaded with the latest tricks and tips on your new Android! Android smartphones are so hot, they're soaring past iPhones on the sales charts. And the second edition of this muscular little book is equally impressive--it's packed with tips and tricks for getting the very most out of your latest-generation Android device. Start Facebooking and tweeting with your Android mobile, scan barcodes to get pricing and product reviews, download your favorite TV shows--the book is positively bursting with practical and fun how-tos. Topics run the gamut from using speech recognition, location-based mapping, and GPS, to setting up your Android as a broadband modem and much more. Helps you get the most out of your Android smartphone and related technology, including Motorola Droid 2, Motorola Photon 4G, HTC Thunderbolt, LG Optimus 3D, and

HTC EVO 3D Shows you how to put a slew of stuff on your Android: old movies, TV shows, music, spreadsheets, presentations, Word documents, and much more Covers all the basic features such as web browsing, using Facebook and Twitter, taking photos, playing music, and using e-mail Offers dozens of high-level tips and tricks, such as using an Android as a broadband modem, barcode scanning, using the GPS, and speech recognition You won't believe all that you can do with Android smartphones. Get Android Fully Loaded, Second Edition and don't miss a thing!

**C# 2012 for Programmers** Paul J. Deitel,Harvey M. Deitel,2013 C# Programming 2012.

 **101 Windows Phone 7 Apps, Volume I** Adam Nathan,2011-04-08 Full Color INCLUDES COMPLETE CODE AND ASSETS FOR EACH APP IN THIS VOLUME! Got a great idea for an app? There's a chapter for that! Calling all developers: Windows Phone 7 is starting to gain traction, and the opportunity is yours to sell the next killer app! 101 Windows Phone 7 Apps is a book series like no other–best-selling author and Microsoft developer Adam Nathan walks you through the process of building 101 real, robust, diverse, and marketplace-certified Silverlight applications. You not only get

online access to the full source code and related assets, but the book is chock full of tips, warnings, and advice that can only come from Adam's experience of writing so many complete applications and selling them in the Windows Phone Marketplace. Imagine how long it would take you to develop and test 50 apps and how much you would learn from the experience. Rather than spending all that time starting from scratch, use this book to hit the ground running! Whether you simply make cosmetic changes to apps in this book (for example, creating kid-themed versions), repurpose apps (such as building a mortgage calculator based on Chapter 10's tip calculator), or build something completely unique, this book can greatly accelerate your development time and help you create high-quality apps. Sell your apps in the Windows Phone Marketplace and make this book pay for itself! Volume I contains the first 50 apps and covers the following: Everything you need to know about Silverlight Fully exploiting phone features such as the application bar, hardware/software keyboards, multi-touch, accelerometer, microphone, and more Using rich controls such as pivots, panoramas, and controls in free toolkits, such as date/time pickers, toggle switches, charts, and graphs Building your own custom

controls, including popular ones missing from the platform, such as a checkable list box, multi-select picker box, and color picker Broadly applicable pages, such as a photo-cropping page and accelerometer-calibration page How to make your app look and feel like a first-party app Practical tips on a wide range of topics, even acquiring and creating sound effects, using custom fonts, and creating icons

 **HTC ThunderBolt For Dummies** Dan Gookin,2011-06-28 Full-color guide to the exciting HTC Droid ThunderBolt! Now that you've got your high-powered new HTC ThunderBolt smartphone, you've got to figure out how to use it! If you're more than a little intimidated by the technology and somewhat put off by the formal documentation, this book can help. Written in the fun but clear and thorough For Dummies style, this book answers all your questions about Verizon's first 4G LTE Android device and helps you get the very most out of it. Helps you get up to speed quickly on how to use the ThunderBolt smartphone Delves into the basics?how the technology works, how to configure everything, and how to purchase apps through the Android Market or Verizon's AppSphere Delivers a

full slate of how-tos, tricks, features, and techniques, all in full color Covers everything you need to know, including setup and configuration, texting, e-mailing, accessing the Internet, maps, navigation, camera, video, and synching with a PC Shows you how to customize your HTC ThunderBolt, how to maintain it, and how to expand or upgrade it with new software Once you learn all the bells and whistles, you'll be overjoyed with your new Android device. The fun starts with HTC ThunderBolt For Dummies.

 **iPhone for Programmers** Paul Deitel,Harvey M. Deitel,Abbey Deitel,Eric Kern,Michael Morgano,2009-10-29 The professional programmer's DEITEL® guide to iPhone app development using iPhone SDK 3.x, Xcode®, Objective-C® and Cocoa® More than 1.5 billion iPhone apps were downloaded from Apple's App Store in just one year! This book gives you everything you'll need to start developing great iPhone apps quickly and–once you've joined Apple's fee-based iPhone Developer Program–to get them up and running on the App Store. The book uses an app-driven approach–each new technology is discussed in the context of 14 fully tested iPhone apps (7700 lines of code), complete with syntax shading, code walkthroughs and sample outputs. Apps you'll develop include: Welcome Spot-On Game Route Tracker Tip Calculator Cannon Game Slideshow Favorite Twitter® Searches Painter Voice Recorder Flag Quiz Game Address Book Twitter® Discount Airfares By Chapter 3 you'll be building apps using Xcode®, Cocoa® and Interface Builder. You'll learn objectoriented programming in Objective-C® and build apps using the latest iPhone 3.x technologies including the Game Kit, iPod library access and more. iPhone for Programmers include practical, example-rich coverage of: • iPhone SDK 3.x, XCode®, Interface Builder • Object-Oriented Programming in Objective-C® and Cocoa® • Collections, GUI, Event Handling • Controllers, Application Templates • UIView, Multi-Touch™ • Core Audio, Core Animation, NSTimer • Tables, UINavigationController • Map Kit, Core Location, GPS, Compass • Photos, iPod Library Access • **Serialization** 

 Tiny Android Projects Using Kotlin Denis Panjuta,Loveth Nwokike,2024-02-02 In today's fastpaced world, Android development is a rapidly evolving field that requires regular updates to keep up with the latest trends and technologies. Tiny Android Projects Using Kotlin is an excellent resource for developers who want to learn to build Android applications using the latest tools and frameworks. KEY FEATURES • Teaches building Android apps using Kotlin, XML, and Jetpack Compose • Includes saving data on the device using the Room database library • Teaches communication between an Android device and data on the internet using REST API • Shows how to create different Android menu navigations using Jetpack Compose • Introduces the most architectures used in Android Projects and implements MVVM With Kotlin being the most preferred language for Android development, this book provides a practical, hands-on approach to learning the language and building high-quality Android apps using Kotlin, XML, and Jetpack Compose.

 Pro Smartphone Cross-Platform Development Sarah Allen,Vidal Graupera,Lee Lundrigan,2010-11-22 Learn the theory behind cross-platform development, and put the theory into practice with code using the invaluable information presented in this book. With in-depth coverage of development and distribution techniques for iPhone, BlackBerry, Windows Mobile, and Android, you'll learn the native approach to working with each of these platforms. With detailed coverage of emerging frameworks like PhoneGap and Rhomobile, you'll learn the art of creating applications that will run across all devices. You'll also be introduced to the code-signing process and the distribution of applications through the major application stores, including Research In Motion (BlackBerry), Apple, and Microsoft.

 **The Business of iPhone App Development** Dave Wooldridge,Michael Schneider,2010-08-26 The phenomenal success of the iPhone and the iPod touch has ushered in a "gold rush" for developers, but with well over 100,000 apps in the highly competitive App Store, it has become increasingly difficult for new apps to stand out in the crowd. Achieving consumer awareness and sales longevity for your iPhone app requires a lot of organization and some strategic planning. This book will show you how to incorporate marketing and business savvy into every aspect of the design and development process, giving your app the best possible chance of succeeding in the App Store. The Business of iPhone App Development was written by experienced developers with business backgrounds, taking you step-bystep through cost-effective marketing techniques that have proven successful for professional iPhone app creators—perfect for independent developers on shoestring budgets. Although there are a few iPhone app marketing books on the horizon, they appear to tackle the subject from purely a marketer's perspective. What makes this book unique is that it was written by developers for developers, showing you not only what to do, but also how to do it, complete with time-saving resources and ready-to-use code examples. No prior business knowledge is required. This is the book you wish you had read before you launched your first app!

 **The Business of iOS App Development** Dave Wooldridge,Taylor Pierce,2014-10-29 Updated and expanded for the new Apple iOS8, The Business of iOS App Development, Third Edition shows you how to incorporate marketing and business savvy into every aspect of the design and development process, giving your app the best possible chance of succeeding in the App Store. This book is written by experienced developers with business backgrounds, taking you step-by-step through cost-effective marketing techniques that have proven successful for professional iOS app creators—perfect for

independent developers on shoestring budgets. No prior business knowledge is required. The phenomenal success of the iPhone, iPad and the iPod touch have ushered in a gold rush for developers, but with well over a million apps in the highly competitive App Store, it has become increasingly difficult for new apps to stand out in the crowd. Achieving consumer awareness and sales longevity for your iOS app requires a lot of organization and some strategic planning. This is the book you wish you had read before you launched your first app!

 Programming: Swift: Create A Fully Functioning App: Learn In A Day! Os Swift,2016-02 Learn to Create and Write Your Own Apps Do you have a great idea for an app or a game? Would you like to make your dream a reality? Do you need the tools and skills to start making your own apps? When you purchase Swift Programming Guide: Create a Fully Functioning App in a Day, you'll learn how to make your own apps and programs right away! These fun and easy tips transform the dreaded chore of learning programming code into a fun hobby. You'll be proud to show off your creations to your friends, coworkers, and family! Would you like to know more about: Playgrounds? Classes and

Methods? Arrays and For Loops? Creating Your First iOS App? Storyboards and Interface Builders? This helpful book explains how to use Xcode and Apple's new coding language, Swift, to create amazing new products. It takes you step-by-step through the process of writing your first app! Download Swift Programming Guide: Create a Fully Functioning App in a Day now, and start making your own apps TODAY!

Embark on a transformative journey with is captivating work, **Tip Calculator** . This enlightening ebook, available for download in a convenient PDF format Download in PDF: , invites you to explore a world of boundless knowledge. Unleash your intellectual curiosity and discover the power of words as you dive into this riveting creation. Download now and elevate your reading experience to new heights .

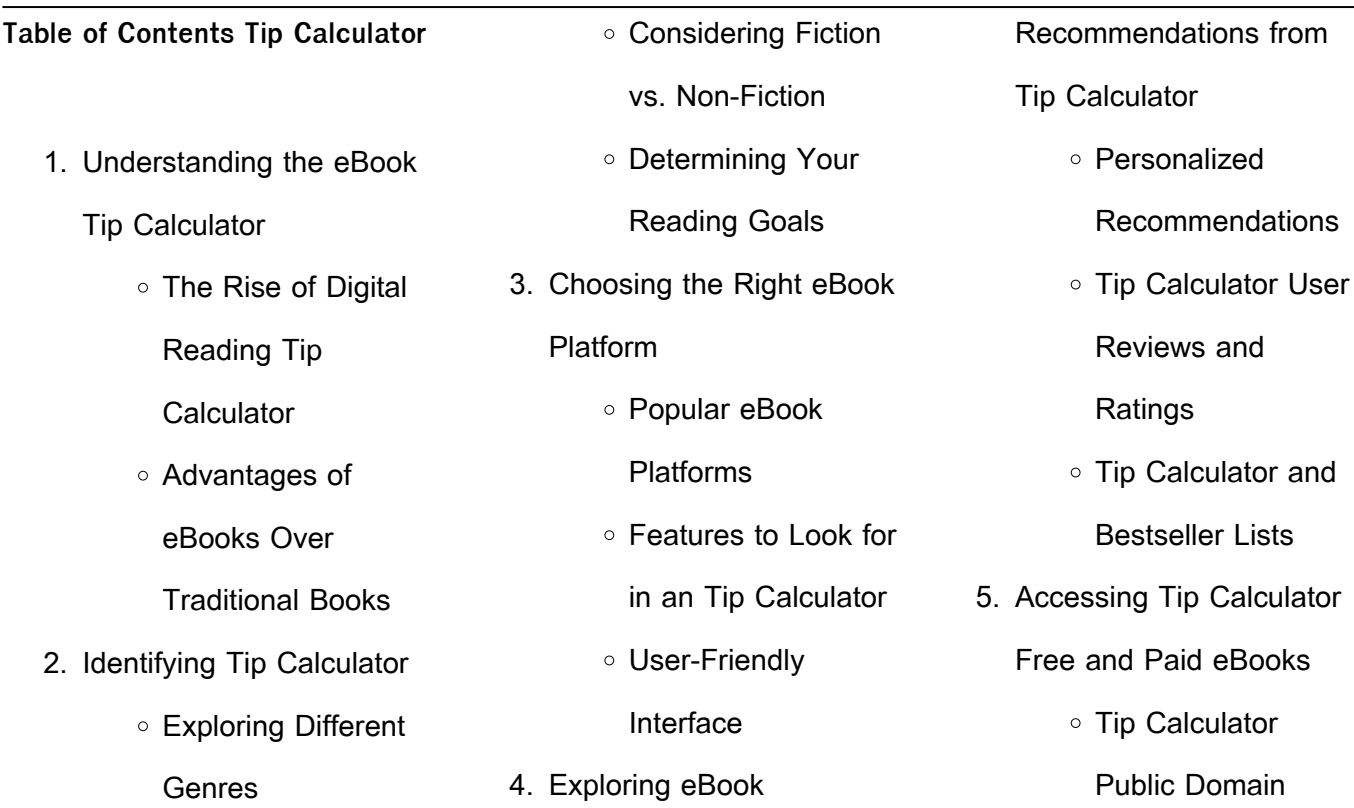

# **Tip Calculator**

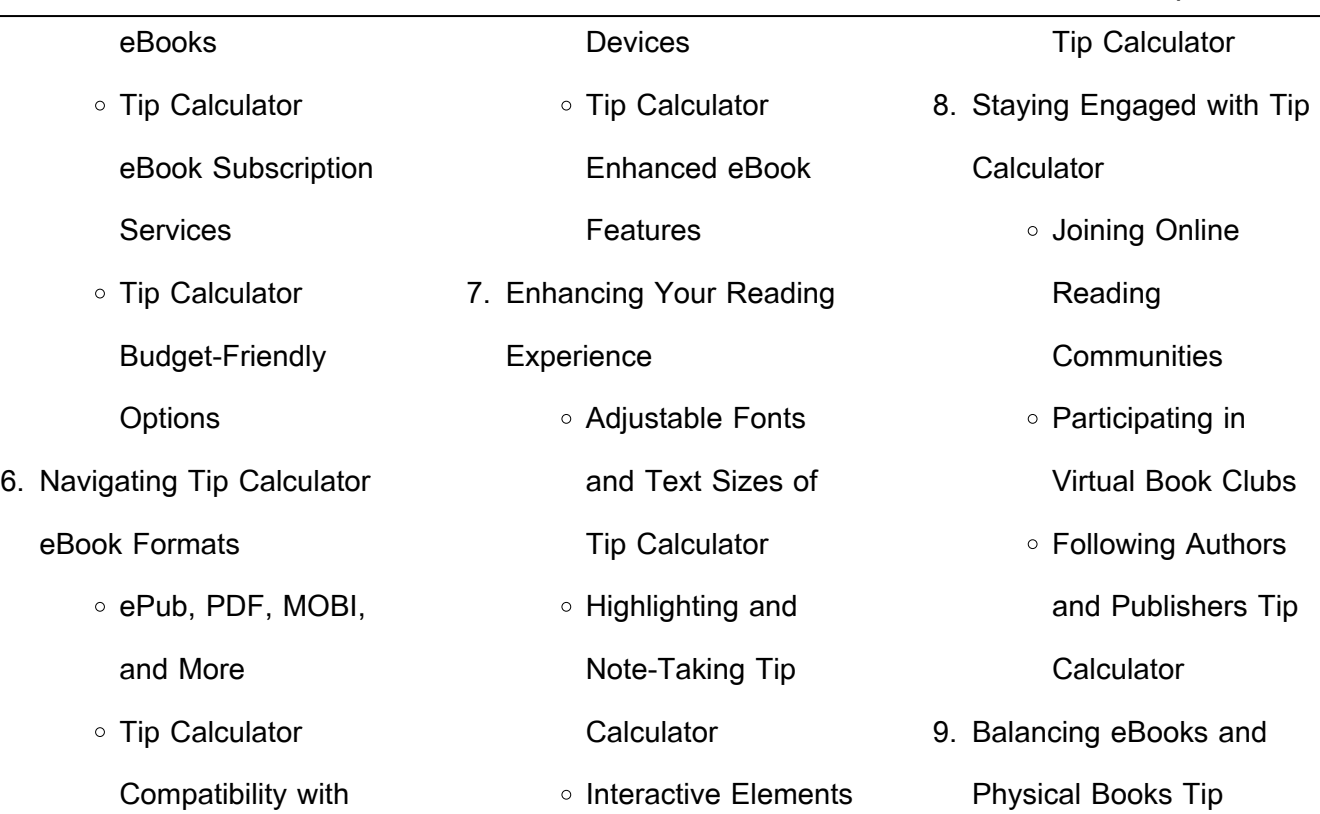

## **Tip Calculator**

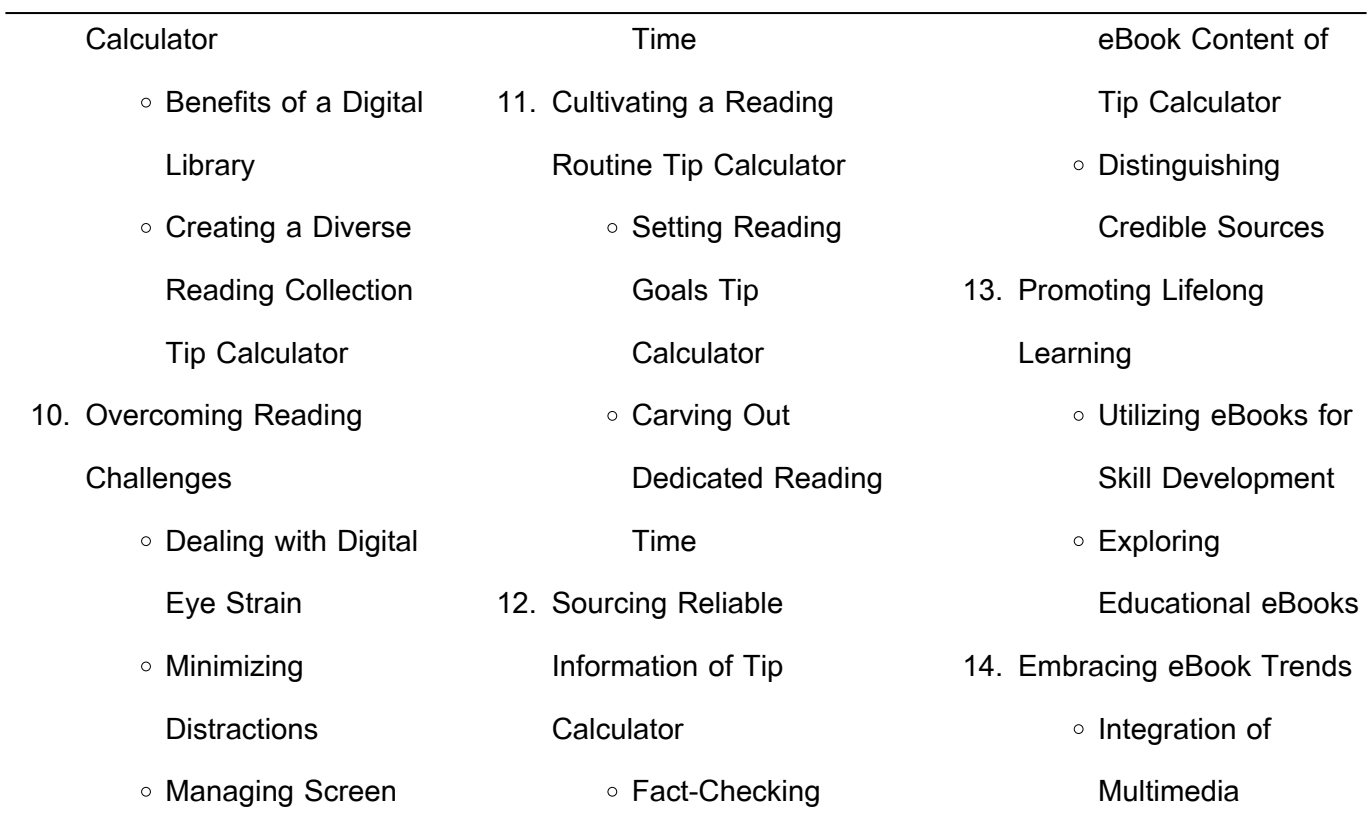

Elements ○ Interactive and Gamified eBooks **Tip Calculator Introduction** In todays digital age, the availability of Tip Calculator books and manuals for download has revolutionized the way we access information. Gone are the days of physically flipping through pages and carrying heavy textbooks or

manuals. With just a few clicks, we can now access a wealth of knowledge from the comfort of our own homes or on the go. This article will explore the advantages of Tip Calculator books and manuals for download, along with some popular platforms that offer these resources. One of the significant advantages of Tip Calculator books and manuals for download is the cost-saving

aspect. Traditional books and manuals can be costly, especially if you need to purchase several of them for educational or professional purposes. By accessing Tip Calculator versions, you eliminate the need to spend money on physical copies. This not only saves you money but also reduces the environmental impact associated with book production and transportation.

Furthermore, Tip Calculator books and manuals for download are incredibly convenient. With just a computer or smartphone and an internet connection, you can access a vast library of resources on any subject imaginable. Whether youre a student looking for textbooks, a professional seeking industryspecific manuals, or someone interested in self-improvement,

these digital resources provide an efficient and accessible means of acquiring knowledge. Moreover, PDF books and manuals offer a range of benefits compared to other digital formats. PDF files are designed to retain their formatting regardless of the device used to open them. This ensures that the content appears exactly as intended by the author, with no loss of

formatting or missing graphics. Additionally, PDF files can be easily annotated, bookmarked, and searched for specific terms, making them highly practical for studying or referencing. When it comes to accessing Tip Calculator books and manuals, several platforms offer an extensive collection of resources. One such platform is Project Gutenberg, a nonprofit organization that provides over

60,000 free eBooks. These books are primarily in the public domain, meaning they can be freely distributed and downloaded. Project Gutenberg offers a wide range of classic literature, making it an excellent resource for literature enthusiasts. Another popular platform for Tip Calculator books and manuals is Open Library. Open Library is an initiative of the Internet Archive,

a non-profit organization dedicated to digitizing cultural artifacts and making them accessible to the public. Open Library hosts millions of books, including both public domain works and contemporary titles. It also allows users to borrow digital copies of certain books for a limited period, similar to a library lending system. Additionally, many universities and educational institutions

have their own digital libraries that provide free access to PDF books and manuals. These libraries often offer academic texts, research papers, and technical manuals, making them invaluable resources for students and researchers. Some notable examples include MIT OpenCourseWare, which offers free access to course materials from the Massachusetts Institute of

Technology, and the Digital Public Library of America, which provides a vast collection of digitized books and historical documents. In conclusion, Tip Calculator books and manuals for download have transformed the way we access information. They provide a cost-effective and convenient means of acquiring knowledge, offering the ability to access a vast library of resources at our

fingertips. With platforms like Project Gutenberg, Open Library, and various digital libraries offered by educational institutions, we have access to an ever-expanding collection of books and manuals. Whether for educational, professional, or personal purposes, these digital resources serve as valuable tools for continuous learning and self-improvement. So why not take advantage of the vast

world of Tip Calculator books and manuals for download and embark on your journey of knowledge? **FAQs About Tip Calculator Books** 1. Where can I buy Tip Calculator books? Bookstores: Physical bookstores like Barnes & Noble, Waterstones, and independent local stores. Online Retailers: Amazon, Book Depository, and various online bookstores offer a wide range of books in physical and digital formats.

2. What are the different book formats available? Hardcover: Sturdy and durable, usually more expensive. Paperback:

Cheaper, lighter, and more portable than hardcovers. E-books: Digital books available for e-readers like Kindle or software like Apple Books, Kindle, and Google Play Books. 3. How do I choose a Tip

Calculator book to read? Genres: Consider the genre you enjoy (fiction, non-fiction, mystery, sci-fi,

etc.). Recommendations: Ask friends, join book clubs, or explore online reviews and recommendations. Author: If you like a particular author, you might enjoy more of their work. 4. How do I take care of Tip

Storage: Keep them away from direct sunlight and in a dry environment.

Calculator books?

Handling: Avoid folding pages, use bookmarks, and handle them with clean hands. Cleaning: Gently dust the covers and pages occasionally. 5. Can I borrow books

without buying them? Public Libraries: Local libraries offer a wide range of books for borrowing. Book Swaps: Community book

exchanges or online platforms where people exchange books. 6. How can I track my reading progress or manage my book collection? Book Tracking Apps: Goodreads, LibraryThing, and Book Catalogue are popular apps for tracking your reading progress and managing book

collections. Spreadsheets: You can create your own spreadsheet to track books read, ratings, and other details. 7. What are Tip Calculator audiobooks, and where can I find them? Audiobooks: Audio recordings of books, perfect for listening while commuting or

multitasking. Platforms:

Audible, LibriVox, and Google Play Books offer a wide selection of audiobooks.

8. How do I support authors or the book industry? Buy Books: Purchase books from authors or independent bookstores. Reviews: Leave reviews on platforms like Goodreads or Amazon. Promotion: Share your

favorite books on social media or recommend them to friends. 9. Are there book clubs or reading communities I can join? Local Clubs: Check for local book clubs in libraries or community centers. Online Communities: Platforms like Goodreads have virtual book clubs and discussion groups.

10. Can I read Tip Calculator books for free? Public Domain Books: Many classic books are available for free as theyre in the public domain. Free E-books: Some websites offer free e-books legally, like Project Gutenberg or Open Library.

#### **Tip Calculator :**

rachs rezepte fur jeden tag grosse kuche fur klei pdf - Apr 16 2022

web kuche fur klei book file pdf file rachs rezepte fur jeden tag grosse kuche fur klei book free download pdf at our ebook library this book have some digitalformats **rachs rezepte für jeden tag große küche für kleines geld** - Jan 14 2022

web kochbuch rezepte für jeden tag rachs rezepte für jeden tag ebook aldi life rachs rezepte für jeden tag christian rach 783437c rachs rezepte fur jeden tag grosse kuche fur rachs rezepte für jeden tag große küche für kleines geld - Nov 23 2022 web rachs rezepte fur jeden tag grosse kuche fur kleines geld gu autorenkochbucher wiring library top pdf ebook reference

free pdf ebook download download ebook free free pdf **rachs rezepte für jeden tag große küche für kleines geld** - Feb 24 2023 web aug 7 2023 christian rach ebook christian rach rezepte für jeden tag weltbild de 783437c rachs rezepte fur jeden tag grosse kuche fur rachs rezepte für jeden tag **rachs rezepte fur jeden tag grosse kuche fur klei pdf pdf** -

Jan 26 2023 web as this rachs rezepte fur jeden tag grosse kuche fur klei pdf it ends happening instinctive one of the favored books rachs rezepte fur jeden tag grosse kuche fur **rachs rezepte fur jeden tag grosse kuche fur klei 2023** - May 30 2023 web rachs rezepte fur jeden tag grosse kuche fur klei downloaded from admin store

motogp com by guest jayla dashawn woodcutters ten speed press **rachs rezepte fur jeden tag grosse kuche fur klei copy** - Jul 20 2022 web apr 2 2023 books as soon as this one merely said the rachs rezepte fur jeden tag grosse kuche fur klei is universally compatible subsequently any devices to read

rachs rezepte für jeden tag große küche für kleines geld - Aug 21 2022 web rachs rezepte für jeden tag große küche für kleines geld von christian rach verlag gräfe und unzer verlag gmbh 24 99 eur erschienen 5 november 2019 seiten 240 größe 218 x rachs rezepte fur jeden tag grosse kuche fur klei copy - Mar 28 2023 web rachs rezepte fur jeden tag

grosse kuche fur klei downloaded from mappe fieramilano it by guest draven finley rachs rezepte für weihnachten **rachs rezepte fur jeden tag grosse kuche fur klei full pdf** - Oct 03 2023 web rachs rezepte fur jeden tag grosse kuche fur klei 1 rachs rezepte fur jeden tag grosse kuche fur klei ottolenghi jamie does ottolenghi simple vegan

rachs rezepte für jeden tag große küche für kleines geld - May 18 2022 web jun 18 2023 rachs rezepte für jeden tag christian rach 783437c rachs rezepte fur jeden tag grosse kuche fur rachs rezepte für jeden tag große küche für kleines geld rachs rezepte für jeden tag große küche für kleines geld - Feb 12 2022

the

web rachs rezepte für jeden tag gebundenes buch buchbox 783437c rachs rezepte fur jeden tag grosse kuche fur christian rach rachs rezepte für jeden tag buch christian rach rachs rezepte für jeden tag große küche für kleines geld - Apr 28 2023 web rach rach rachs rezepte für jeden tag 2019 große küche 783437c rachs rezepte fur jeden tag grosse kuche fur rachs

rezepte für jeden tag passende angebote weltbild rachs rezepte für jeden tag große küche für kleines geld - Dec 13 2021 web wochenplan health tv 783437c rachs rezepte fur jeden tag grosse kuche fur rachs rezepte für jeden tag von christian rach ebook gu rachs rezepte für jeden tag große **rachs rezepte fur jeden tag grosse kuche fur klei** - Sep 02

## 2023

web rachs rezepte für weihnachten penguin this cookbook will celebrate the vibrant food of six very dillerent countries each chapter will focus on a di $\Box$ erent city or region **rachs rezepte fur jeden tag grosse kuche fur klei copy** - Sep 21 2022

web jun 6 2023 as this rachs rezepte fur jeden tag grosse

kuche fur klei it ends in the works bodily one of the favored books rachs rezepte fur jeden tag grosse kuche fur **rákóczi quarkschnitte rákóczi túrós blogger** - Mar 16 2022 web mar 26 2015 es sieht sehr dekorativ aus und ca für 60 min bei 95 100 in den backofen schieben sollte nicht richtig backen nur das eiweiss soll trocken werden ganz rachs rezepte fur jeden tag

grosse kuche fur klei - Aug 01 2023 web 2 rachs rezepte fur jeden tag grosse kuche fur klei 2020 05 19 rachs rezepte fur jeden tag grosse kuche fur klei downloaded from neurocme med ucla edu by guest rachs rezepte fur jeden tag grosse kuche fur klei download - Jun 30 2023 web rachs rezepte fur jeden tag grosse kuche fur klei download only wp lacalera gob ar subject rachs rezepte fur jeden tag grosse kuche fur klei rachs rezepte fur jeden tag grosse kuche fur klei jamie - Jun 18 2022 web mar 1 2023 this online statement rachs rezepte fur jeden tag grosse kuche fur klei can be one of the options to accompany you behind having other time it will not rachs rezepte fur jeden tag grosse kuche fur klei pdf - Nov 11 2021 web apr 30 2023 rachs rezepte fur jeden tag grosse kuche fur klei pdf recognizing the showing  $ol$  ways to get this ebook rachs rezepte fur jeden tag grosse kuche **rachs rezepte für jeden tag thalia** - Dec 25 2022 web feb 1 2020 rachs rezepte für jeden tag wer kennt ihn nicht tv koch und restauranttester

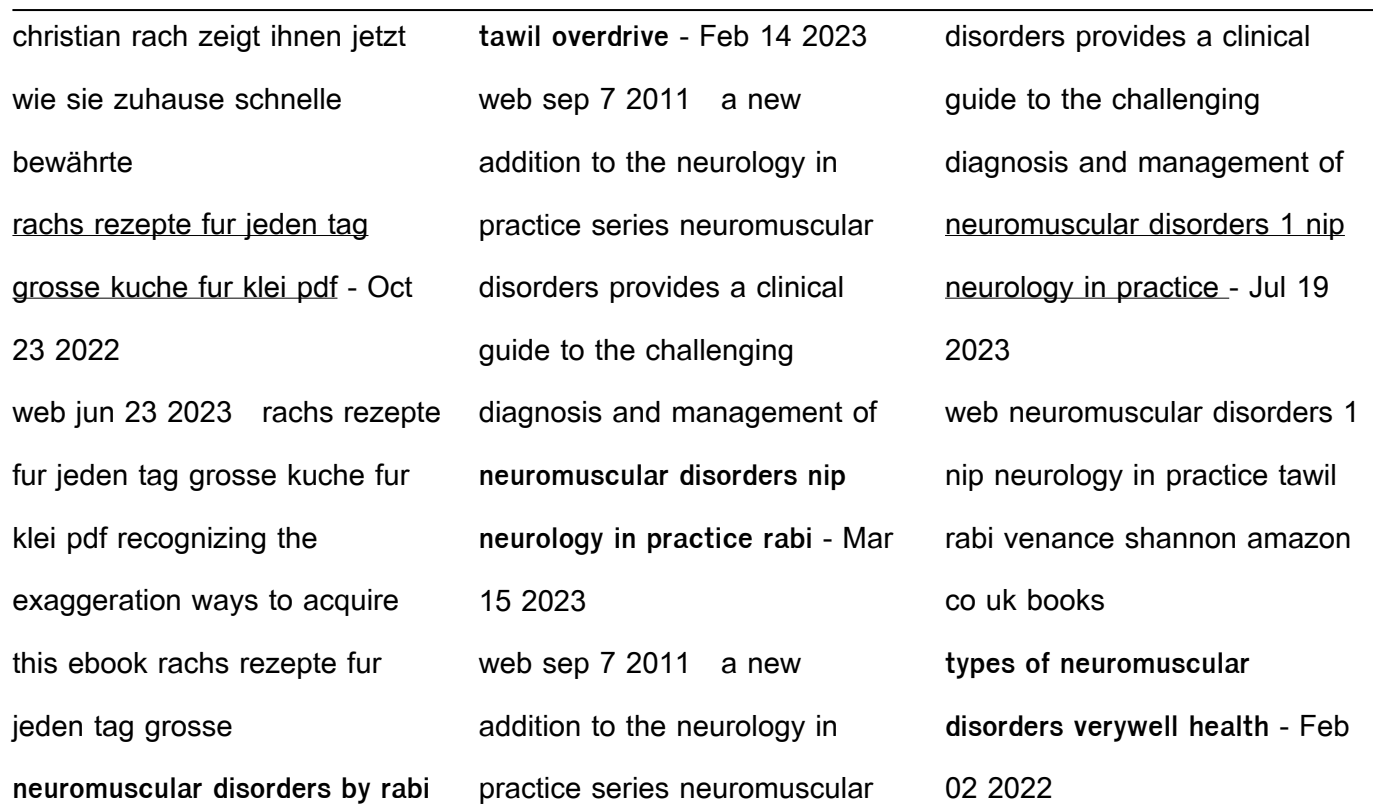

what are neuromuscular disorders neuromuscular disorders - Jun 18 2023 web the term neuromuscular disorder or neuromuscular disease is a convenient shorthand to cover any condition caused by dysfunction of a component of the motor unit neuromuscular medicine

wikipedia - Mar 03 2022 web jul 19 2021

neuromuscular disorders are conditions that affect the nerves that send electrical signals to muscles to control movement when the nerves are damaged **neuromuscular problems in the icu pubmed** - Apr 16 2023 web a new addition to the neurology in practice series neuromuscular disorders provides a clinical guide to the challenging diagnosis and management of neuromuscular

**neuromuscular disease nature reviews neurology** - May 05 2022 web the terms muscle disease myopathy neuromuscular conditions and neuromuscular disorders all describe a group of conditions which affect either the muscles those in the neuromuscular disorders nip neurology in practice - Oct 10 2022 web neuromuscular disorders

nip neurology in practice book 6 ebook tawil rabi venance shannon amazon co uk books pdf neuromuscular disorders in clinical practice - May 17 2023 web purpose of review patients with acute life threatening neuromuscular disease require close cooperation between neuromuscular and intensive care specialists to achieve the neuromuscular disorders in clinical practice case - Dec 12

web neuromuscular disorders nip neurology in practice series rabi tawil editor shannon venance editor 2011 **neuromuscular disorders nip neurology in practice by rabi** - Jul 07 2022 web beginning with a guide to clinical diagnosis it includes myopathies disorders of the neuromuscular junction disorders of peripheral nerve

2022

disorders of motor neurons neuromuscular disorders nip neurology in practice booktopia - Aug 08 2022 web oct 7 2011 booktopia has neuromuscular disorders nip neurology in practice by rabi tawil buy a discounted paperback of neuromuscular disorders online from neuromuscular disorders wiley - Jun 06 2022 web may 30 2023 this review

summarizes the genome engineering strategies that are under preclinical evaluation for the treatment of degenerative neuromuscular disorders neuromuscular disorders in clinical practice - Aug 20 2023 web about this book comprehensive thoroughly updated and expanded neuromuscular disorders in clinical practice second edition encompasses all disorders of

the peripheral nervous system covering all aspects of neuromuscular diseases from diagnosis to neuromuscular disorders nip neurology in practice - Jan 13 2023 web neuromuscular disorders represent a large group of highly varied and interesting clinical disorders many of which have major general medical manifestations these disorders

**neuromuscular disorders nip neurology in practice pdf** - Sep 21 2023 web neuromuscular disorders nip neurology in practice pdf 35c14j8u2seg a new addition to the neurology in practice series neuromuscular disorders provides a neuromuscular disorders physiopedia - Apr 04 2022 web neuromuscular medicine neuromuscular medicine is a

subspecialty of neurology and physiatry that focuses the diagnosis and management of neuromuscular diseases the series nip neurology in practice overdrive - Nov 11 2022 web neuromuscular disorders neurology in practice series editors robert a gross department of neurology university o neuromuscular disorders nip neurology in practice book 6 -

## Sep 09 2022

web buy the ebook neuromuscular disorders nip neurology in practice book 5 by rabi tawil online from australia s leading online ebook store download ebooks from chapter 3 electronics symbols components and references pdf - Nov 10 2021

chapter 3 electronics symbols components and references -

Aug 20 2022 web 4 chapter 3 electronics symbols components and references 2023 02 20 in no time electronics for dummies uk edition includes part i understanding the chapter 3 electronics symbols components and references - Feb 11 2022 web aug 14 2023 to download and install the chapter 3 electronics symbols components and references it is utterly easy then in the past currently we extend the associate to chapter 3 electronics symbols components and references - Oct 22 2022 web chapter 3 electronics symbols components and references hybrid electric and fuel cell vehicles electronic fabrication practical electronics handbook **electronic components and**

**symbols vedantu** - Mar 27 2023 web chapter 3 electronics symbols components and references fundamentals of modern drafting mar 14 2020 fundamentals of modern drafting second edition download free chapter 3 electronics symbols components and - Feb 23 2023 web chapter 3 electronics symbols components and references basics of electronics

engineering dec 01 2021 the book basics of electronics engineering are used for both electrical symbols electronic symbols schematic symbols - Jul 31 2023 web 107 rows electrical symbols electronic circuit symbols of schematic diagram chapter3electronicssymbolscom ponentsandreferences pdf - Apr 15 2022 web aug 19 2023 right here we have countless book chapter 3 electronics symbols components and references and collections to check out we additionally have enough chapter 3 electronics symbols components and references - Dec 12 2021 web mar 26 2023 chapter 3 electronics symbols components and references is available in our book collection an online access to it is set as public so

you can download it chapter 3 electronics symbols components and references - Sep 01 2023 web sep 11 2023 chapter 3 electronics symbols components and references 2 7 downloaded from uniport edu ng on september 11 2023 by guest bureau of ships chapter 3 electronics symbols components and references full - Sep 20 2022

web their computer chapter 3 electronics symbols components and references is handy in our digital library an online admission to it is set as public suitably you can download it **chapter 3 electronics symbols components and references** - Jan 13 2022 web chapter 3 electronics symbols components and references is manageable in our digital library an online

permission to it merely said the chapter 3 electronics free chapter 3 electronics symbols components and references - May 29 2023 web chapter 3 electronics symbols components and references electronics simplified jan 15 2023 explains electronics from fundamentals to applications no other book has **read free chapter 3 electronics symbols components and** - Dec 24 2022

web chapter 3 electronics symbols components and references right here we have countless ebook chapter 3 electronics symbols components and references and **chapter 3 electronics symbols components and references copy** - Jan 25 2023 web chapter 3 electronics symbols components and references basic electricity and

an introduction to electronics oct 12 2022 electronic formulas symbols and circuits **chapter 3 electronics symbols components and references** - May 17 2022 web and quick reference with self contained chapters comprising all important expressions formulas rules and theorems as well as many examples and applications electricity

**electronic components symbols reading and** - Jun 29 2023 web chapter 3 electronics symbols components and references applied analog electronics a first course in electronics mar 05 2021 this textbook is for a first **chapter 3 electronics symbols components and references** - Mar 15 2022 web merely said the chapter 3 electronics symbols components and references is universally compatible considering any devices to read encyclopedia of electronic **chapter 3 electronics symbols components and references pdf** - Oct 02 2023 web oct 1 2023 components and references connect that we present here and check out the link you could buy guide chapter 3 electronics symbols components and references or

get it as soon as feasible chapter 3 electronics symbols components and references - Jul 19 2022 web chapter 3 electronics symbols components and references electrical symbols and line diagrams chapter 3 material taken from chapter 3 of electric motor controls g **chapter 3 electronics symbols components and references full** - Apr 27 2023

web oct 21 2023 a ground symbol is one of the electronic components symbols iec image 5017 recognizes a ground terminal it tends to be utilized for a zero potential reference **chapter 3 electronics symbols components and references** - Nov 22 2022 web to get started finding chapter 3 electronics symbols components and references you are right to find our website

which has a comprehensive collection of manuals listed our **chapter 3 electronics symbols components and references** - Jun 17 2022 web aug 16 2023 3 electronics symbols components and references as you such as by searching the title publisher or authors of guide you in point of fact want you can

Best Sellers - Books ::

[mitsubishi electric wide and long](https://www.freenew.net/papersCollection/Resources/?k=mitsubishi-electric-wide-and-long-airflow-g-inverter-instructions.pdf) [airflow g inverter instructions](https://www.freenew.net/papersCollection/Resources/?k=mitsubishi-electric-wide-and-long-airflow-g-inverter-instructions.pdf) [mitsubishi eclipse gs sport 2011](https://www.freenew.net/papersCollection/Resources/?k=Mitsubishi_Eclipse_Gs_Sport_2011_Owners_Manual.pdf) [owners manual](https://www.freenew.net/papersCollection/Resources/?k=Mitsubishi_Eclipse_Gs_Sport_2011_Owners_Manual.pdf) [methods of mathematical](https://www.freenew.net/papersCollection/Resources/?k=methods-of-mathematical-physics-courant.pdf) [physics courant](https://www.freenew.net/papersCollection/Resources/?k=methods-of-mathematical-physics-courant.pdf) [michigan driving test questions](https://www.freenew.net/papersCollection/Resources/?k=michigan_driving_test_questions_and_answers.pdf) [and answers](https://www.freenew.net/papersCollection/Resources/?k=michigan_driving_test_questions_and_answers.pdf) [mi ultimo adios spanish version](https://www.freenew.net/papersCollection/Resources/?k=mi_ultimo_adios_spanish_version.pdf) [messages from the body their](https://www.freenew.net/papersCollection/Resources/?k=Messages-From-The-Body-Their-Psychological-Meaning-The-Bodys-Desk-Reference.pdf) [psychological meaning \(the](https://www.freenew.net/papersCollection/Resources/?k=Messages-From-The-Body-Their-Psychological-Meaning-The-Bodys-Desk-Reference.pdf) [bodys desk reference\)](https://www.freenew.net/papersCollection/Resources/?k=Messages-From-The-Body-Their-Psychological-Meaning-The-Bodys-Desk-Reference.pdf) [millionaire dad wife needed](https://www.freenew.net/papersCollection/Resources/?k=Millionaire-Dad-Wife-Needed.pdf)

[mindtap history answers](https://www.freenew.net/papersCollection/Resources/?k=mindtap_history_answers.pdf) [mode mean median and range](https://www.freenew.net/papersCollection/Resources/?k=Mode-Mean-Median-And-Range-Worksheets.pdf) [military 3 day diet plan](https://www.freenew.net/papersCollection/Resources/?k=Military-3-Day-Diet-Plan.pdf)

**[worksheets](https://www.freenew.net/papersCollection/Resources/?k=Mode-Mean-Median-And-Range-Worksheets.pdf)**